## ФОНД ОЦЕНОЧНЫХ СРЕДСТВ ПО ДИСЦИПЛИНЕ **ПРИЕМ 2020 г.** ФОРМА ОБУЧЕНИЯ ОЧНАЯ

## «ИНЖЕНЕРНАЯ ГРАФИКА 2»

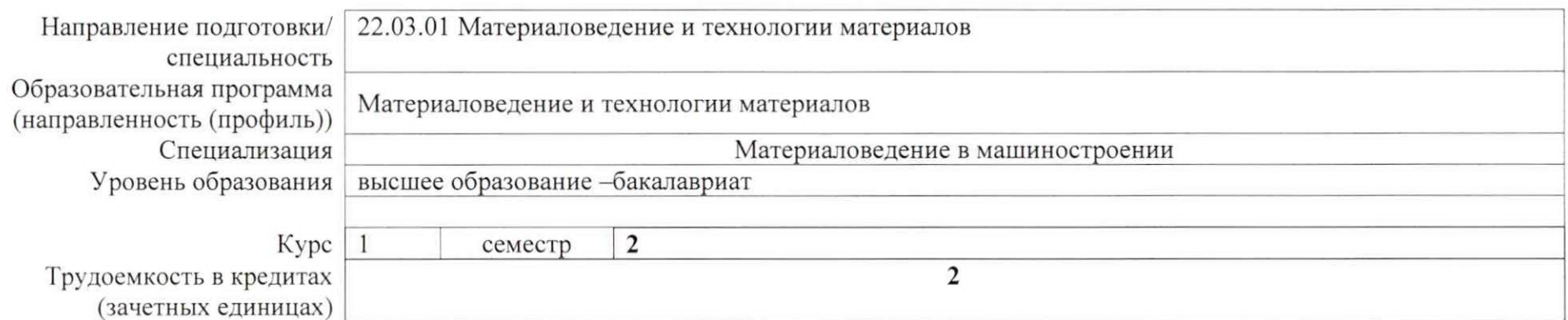

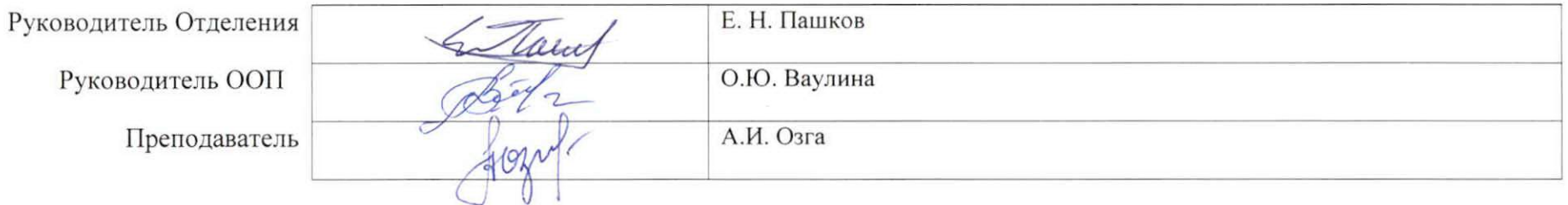

2020 г.

# **Роль дисциплины «ИНЖЕНЕРНАЯ ГРАФИКА 2» в формировании компетенций выпускника:**

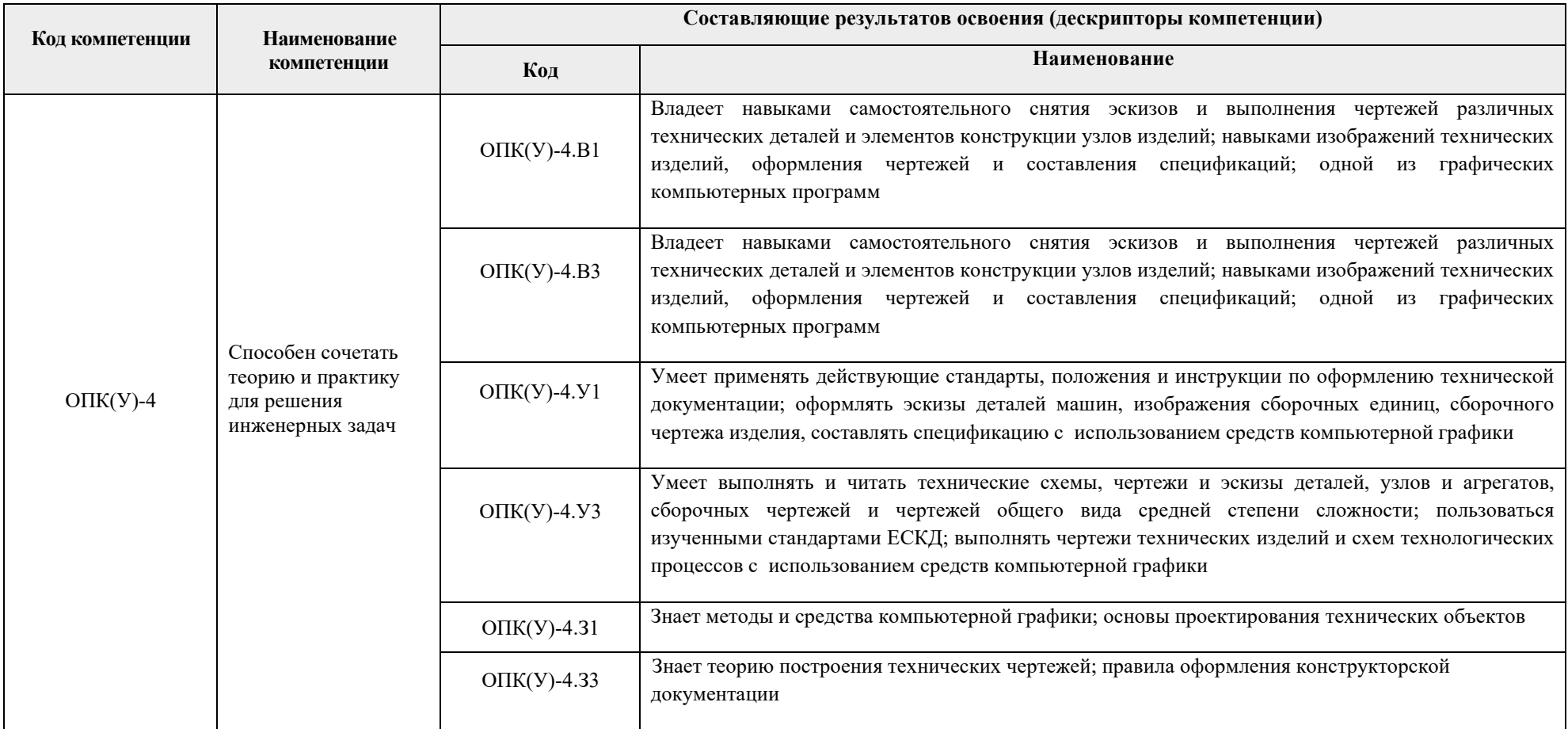

## **1. Показатели и методы оценивания**

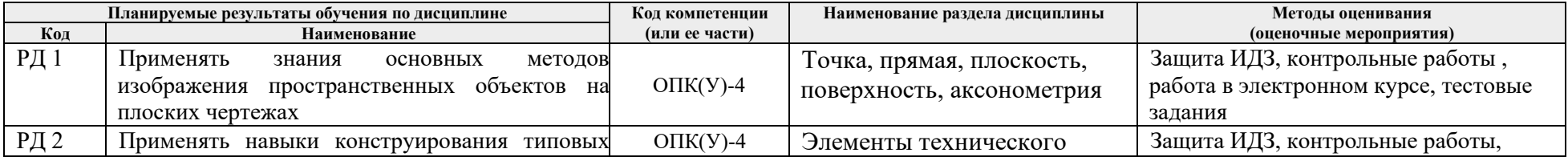

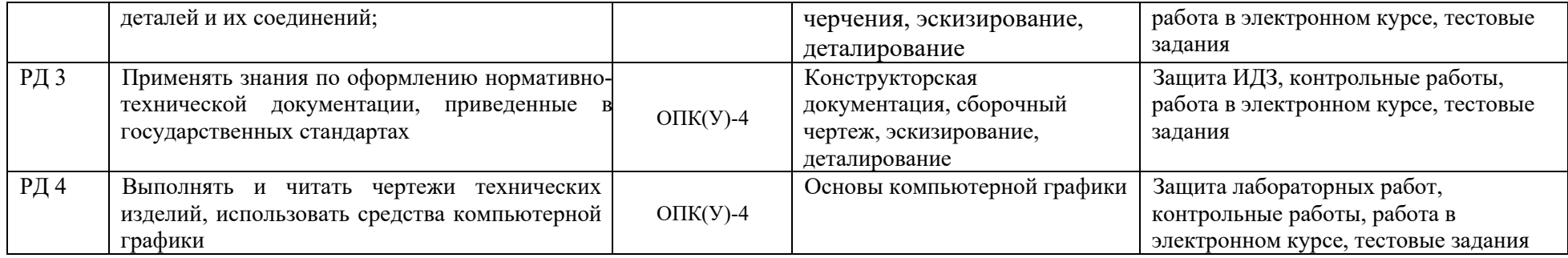

## **2. Шкала оценивания**

Порядок организации оценивания результатов обучения в университете регламентируется отдельным локальным нормативным актом – «Система оценивания результатов обучения в Томском политехническом университете (Система оценивания)» (в действующей редакции). Используется балльно-рейтинговая система оценивания результатов обучения. Итоговая оценка (традиционная и литерная) по видам учебной деятельности (изучение дисциплин, УИРС, НИРС, курсовое проектирование, практики) определяется суммой баллов по результатам текущего контроля и промежуточной аттестации (итоговая рейтинговая оценка - максимум 100 баллов).

Распределение основных и дополнительных баллов за оценочные мероприятия текущего контроля и промежуточной аттестации устанавливается календарным рейтинг-планом дисциплины.

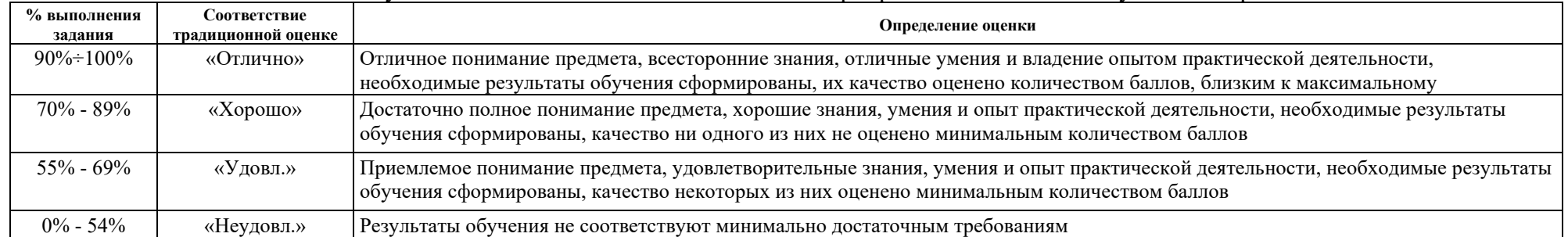

## Рекомендуемая шкала для отдельных оценочных мероприятий входного и текущего контроля

Шкала для оценочных мероприятий зачета

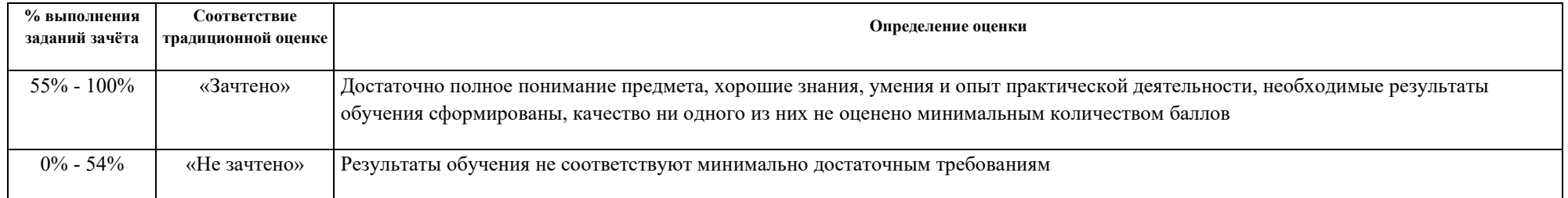

## **3. Перечень типовых заданий**

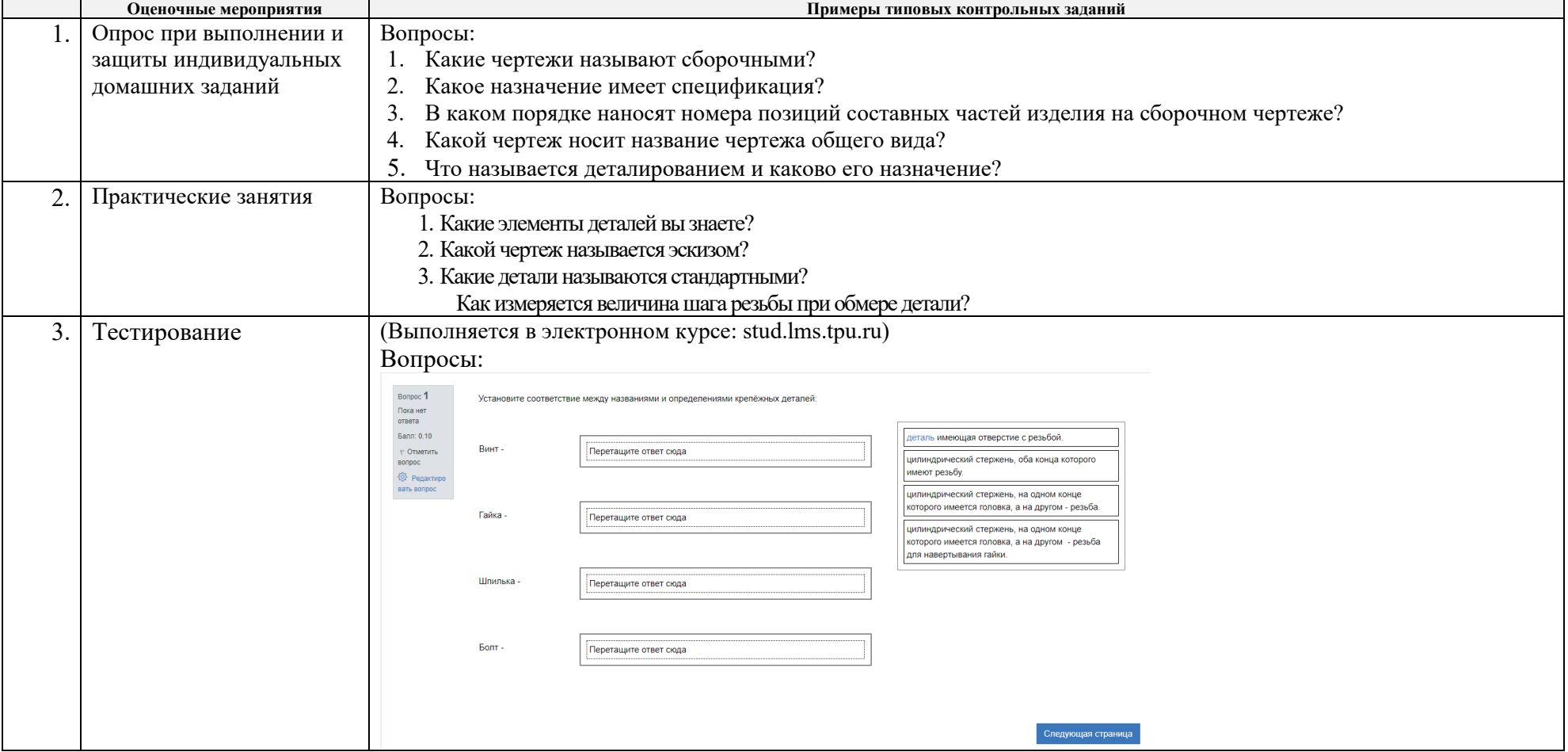

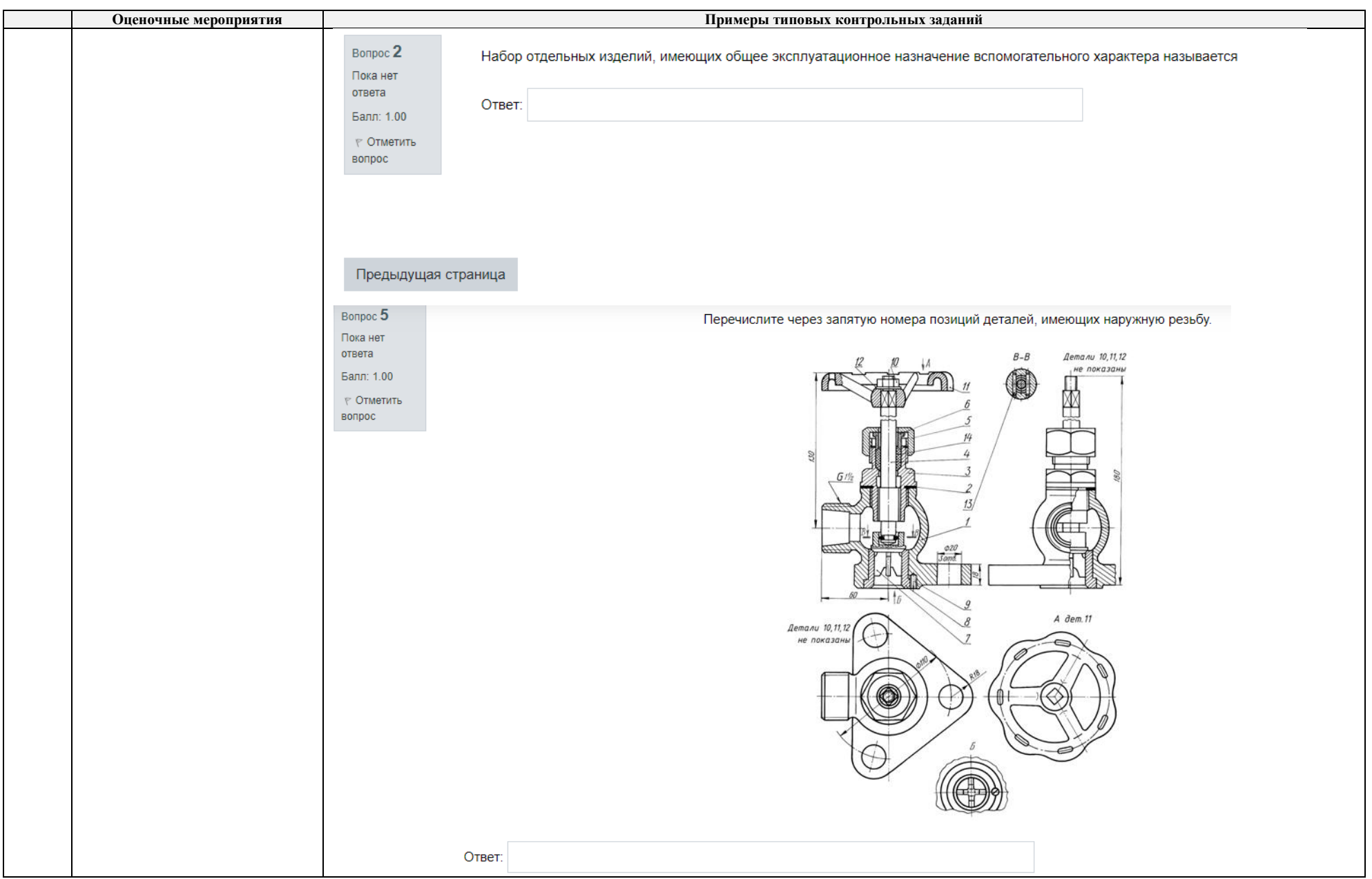

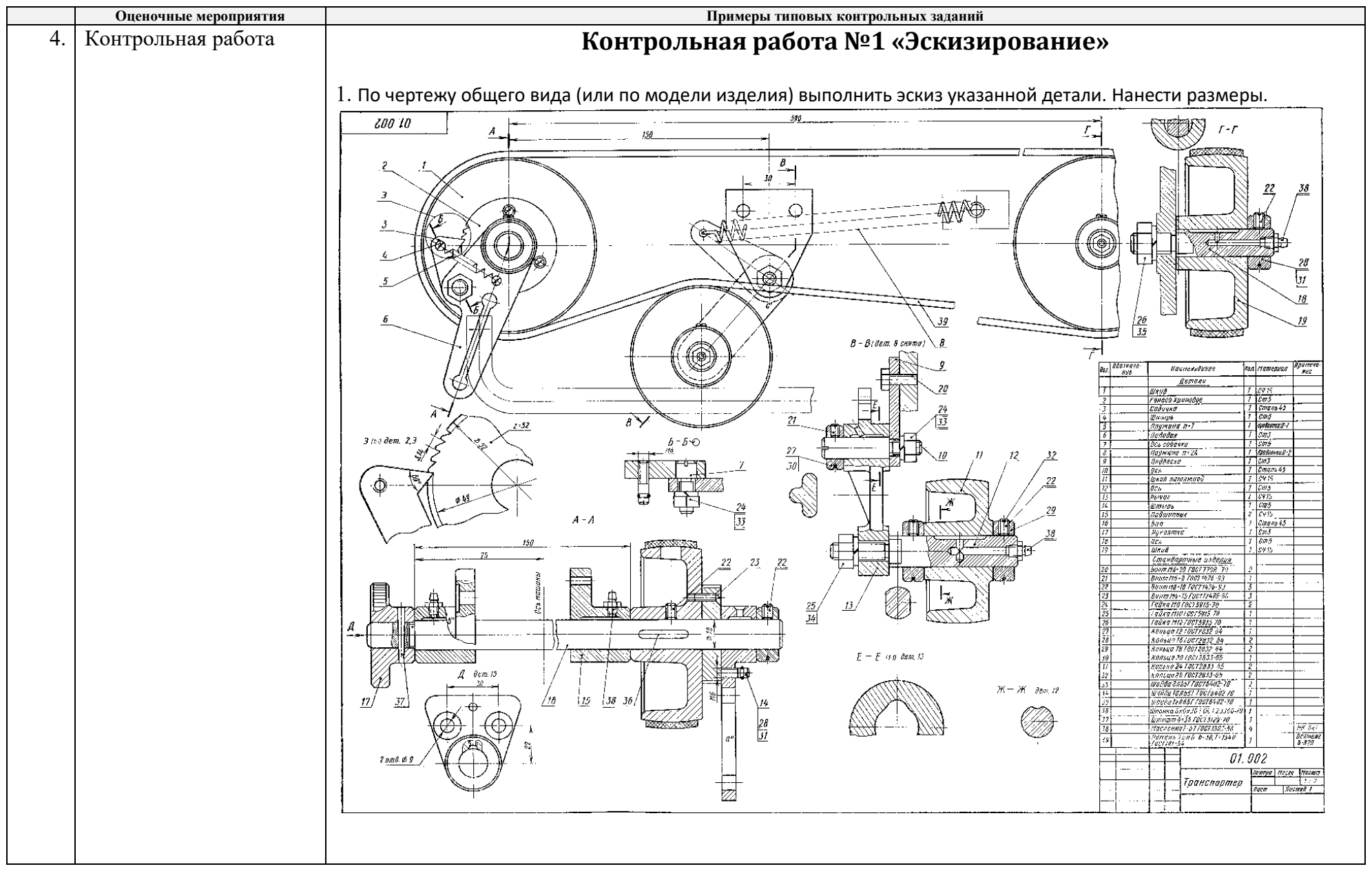

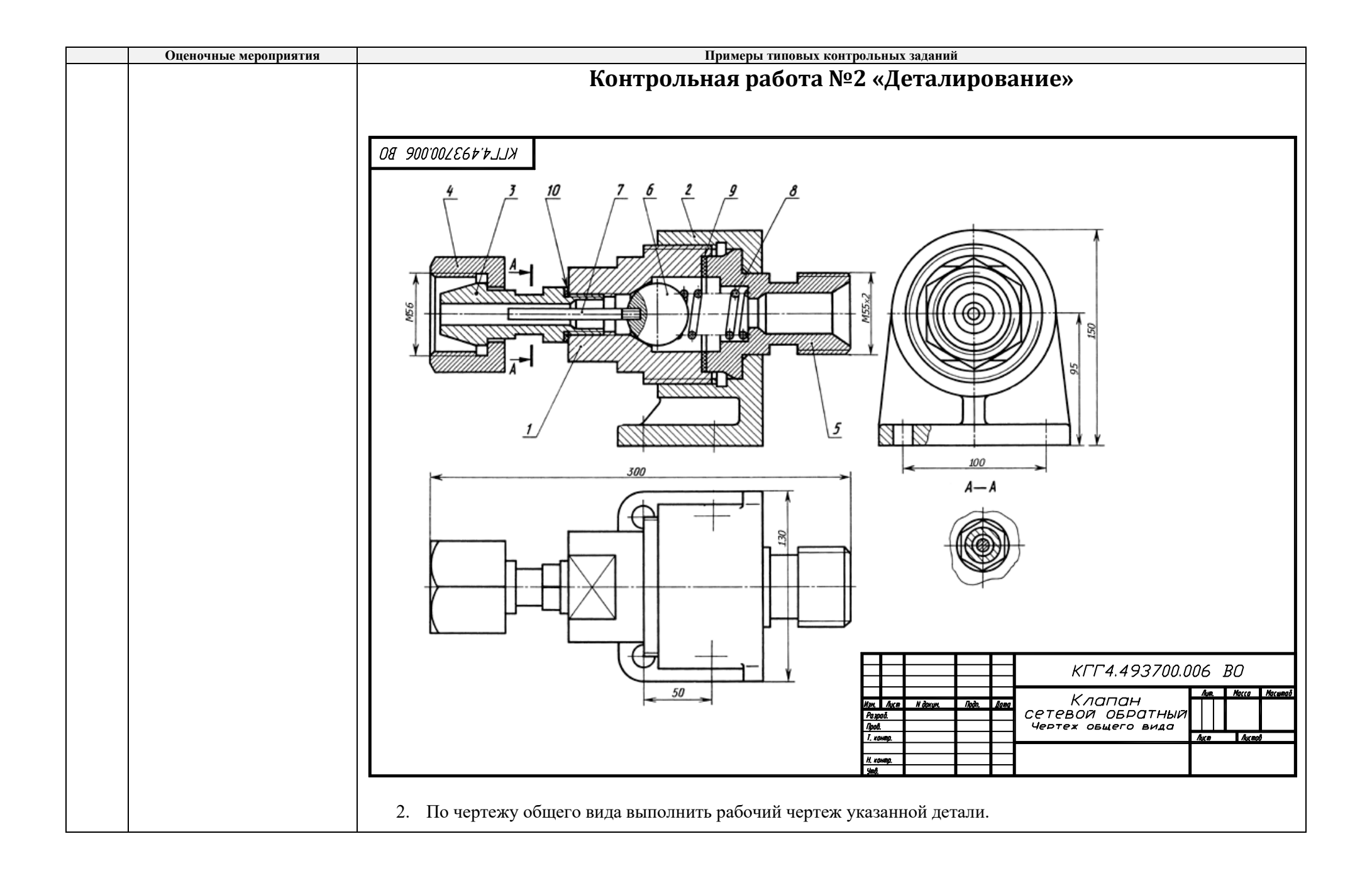

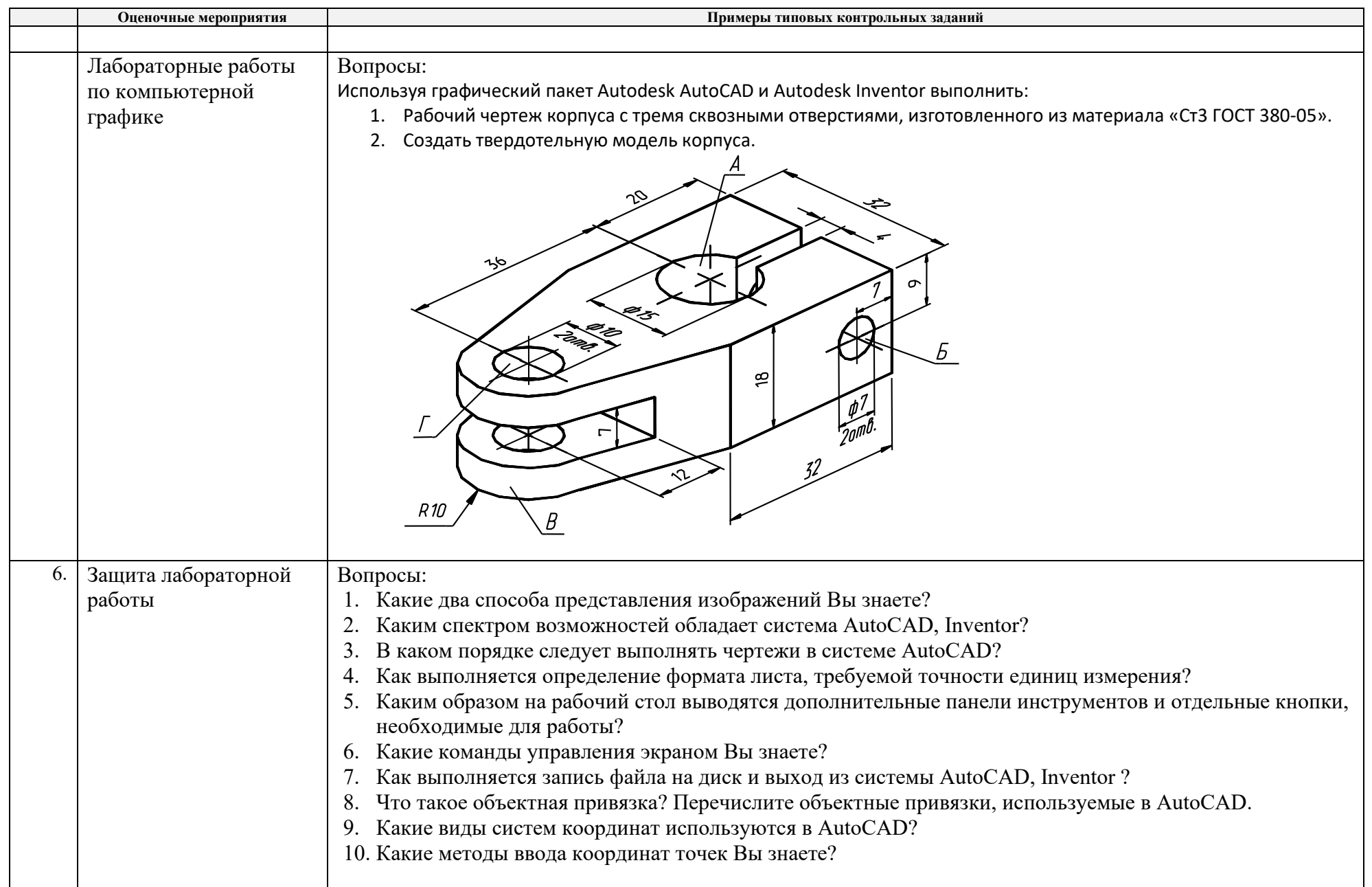

![](_page_8_Picture_177.jpeg)

# **4. Методические указания по процедуре оценивания**

![](_page_8_Picture_178.jpeg)

![](_page_9_Picture_46.jpeg)

## **МИНИСТЕРСТВО НАУКИ И ВЫСШЕГО ОБРАЗОВАНИЯ РОССИЙСКОЙ ФЕДЕРАЦИИ**

Федеральное государственное бюджетное образовательное учреждение

высшего профессионального образования

### **«НАЦИОНАЛЬНЫЙ ИССЛЕДОВАТЕЛЬСКИЙ ТОМСКИЙ ПОЛИТЕХНИЧЕСКИЙ УНИВЕРСИТЕТ»**

## **КАЛЕНДАРНЫЙ РЕЙТИНГ-ПЛАН ДИСЦИПЛИНЫ 2020/2021 учебный год**

![](_page_10_Picture_403.jpeg)

#### **Результаты обучения по дисциплине** «Инженерная графика 2»

![](_page_10_Picture_404.jpeg)

#### **Оценочные мероприятия:**

### **Для дисциплин с формой контроля - экзамен Для дисциплин с формой контроля – зачет**

![](_page_10_Picture_405.jpeg)

#### **Электронный образовательный ресурс (при наличии): Дополнительные баллы**

![](_page_10_Picture_406.jpeg)

# **(дифференцированный зачет)**

![](_page_10_Picture_407.jpeg)

![](_page_10_Picture_408.jpeg)

![](_page_11_Picture_761.jpeg)

![](_page_12_Picture_507.jpeg)

## **Информационное обеспечение:**

![](_page_12_Picture_508.jpeg)